## Reading and writing in the academic community pdf >>> CLICK HERE <<<

Reading and writing in the academic community pdf

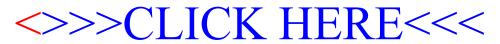